## Register a Deal Registration

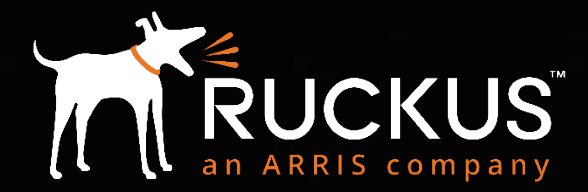

Partner Training FY18

Copyright 2018 – ARRIS Enterprises, LLC. All rights reserved

#### partners.ruckuswireless.com

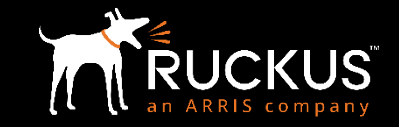

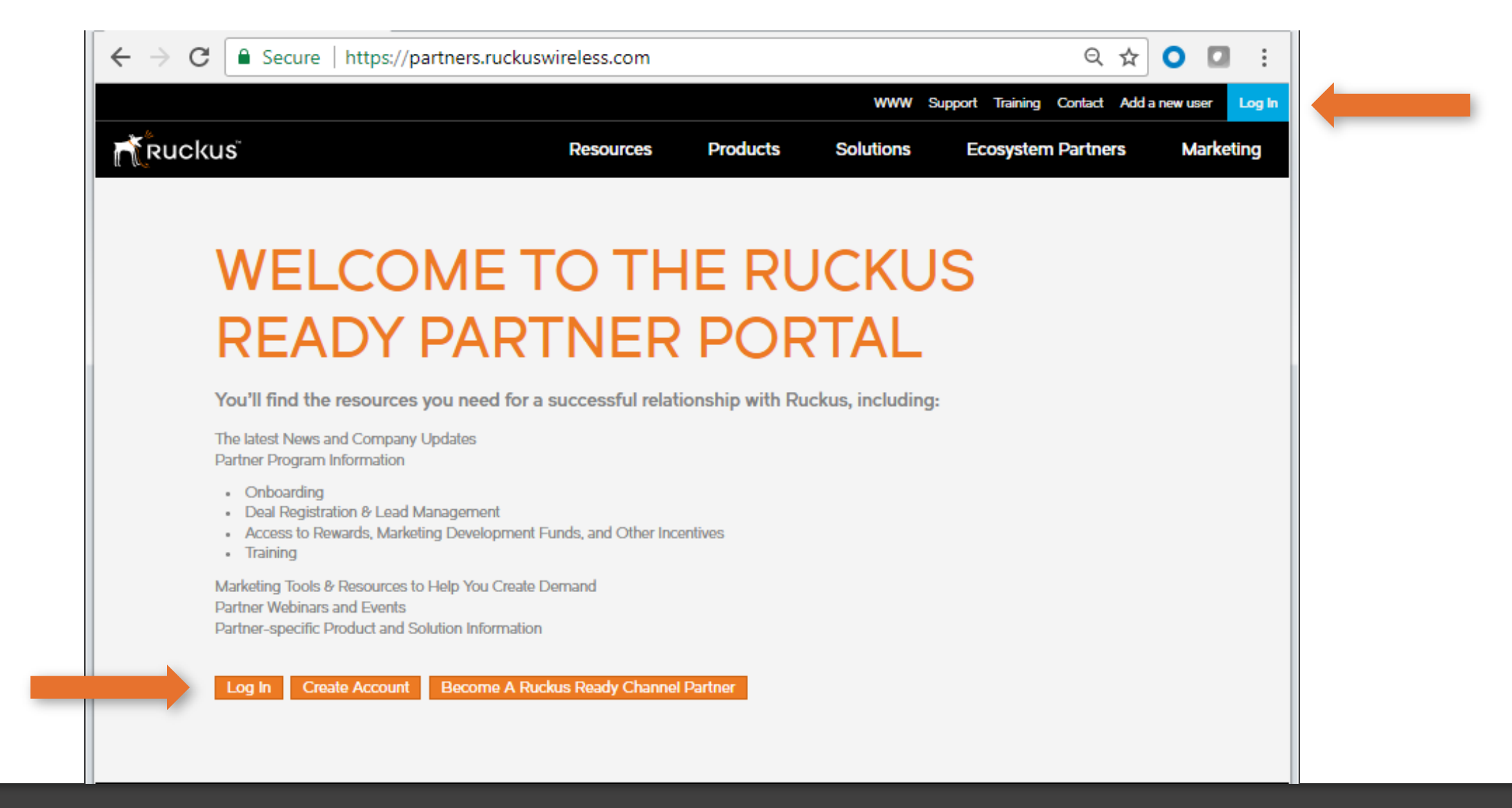

Login to the Ruckus Partner Portal by going to partners.ruckuswireless.com and clicking "Log In" either at the top right corner or the "Log In" box on the page

#### Username and Password

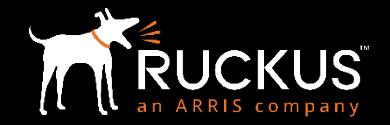

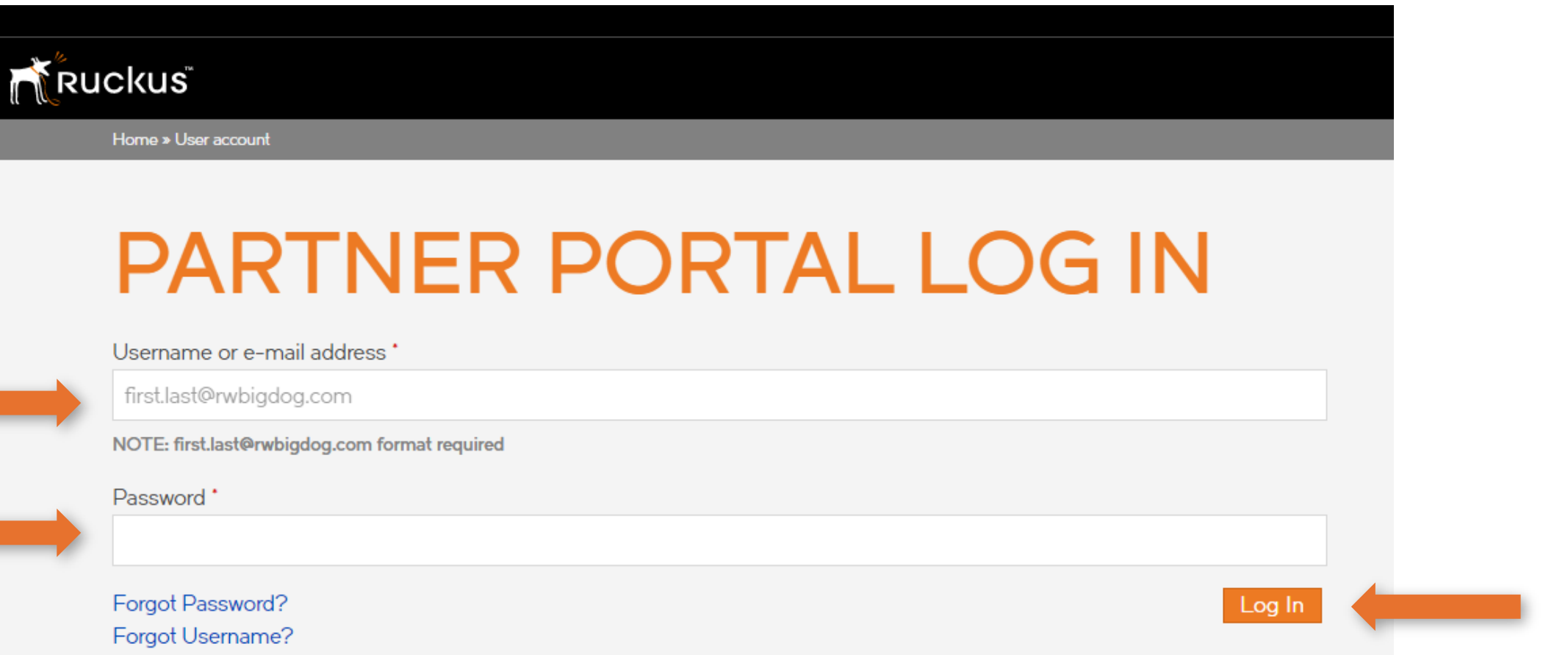

#### Opportunities, Compliance and Profile

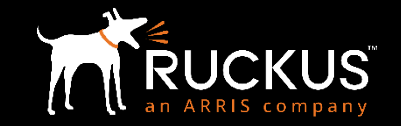

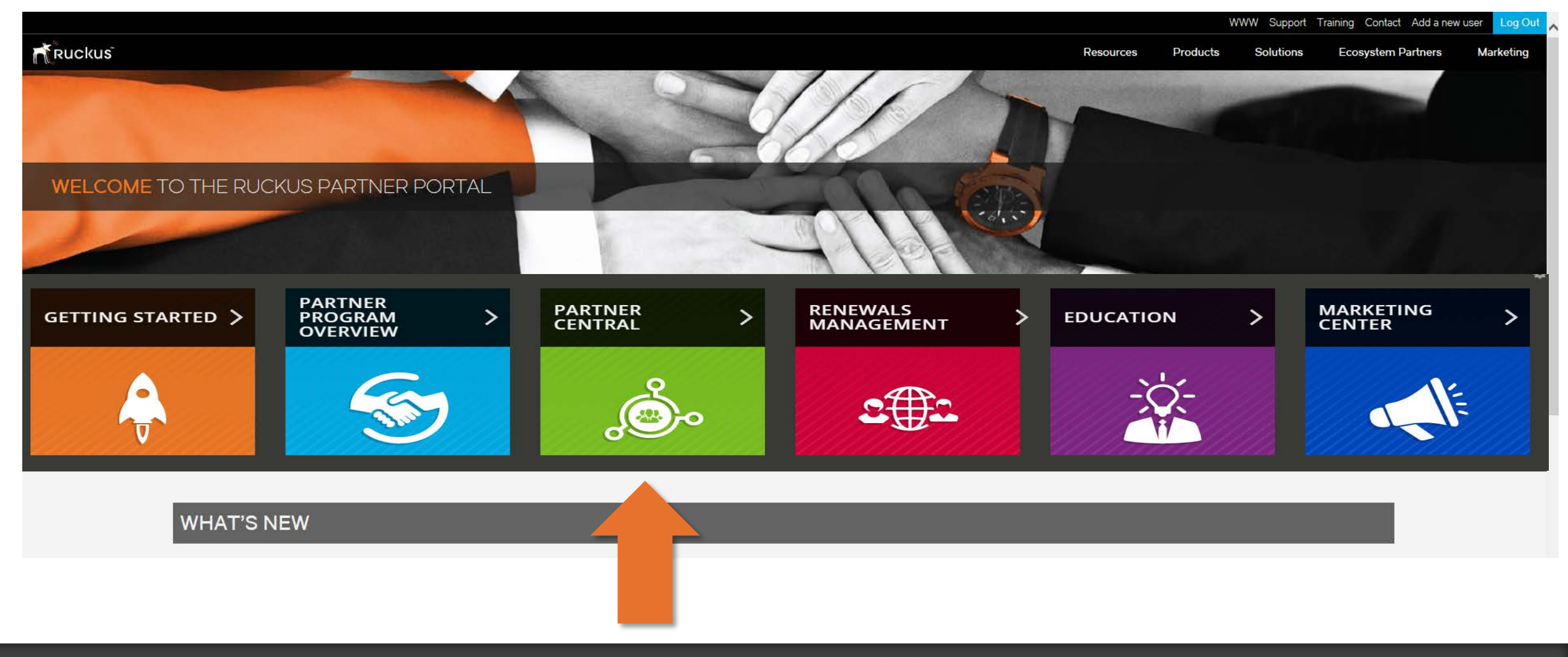

### Register a Deal

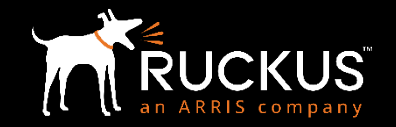

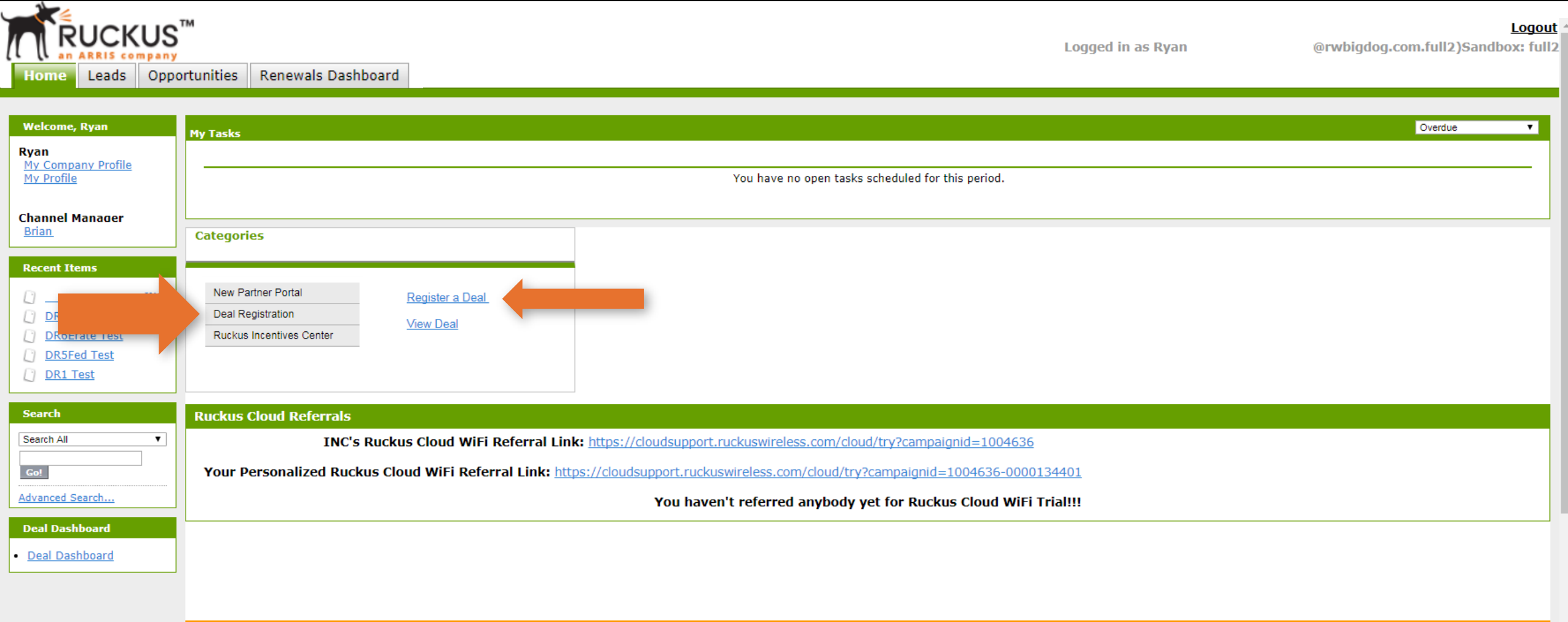

#### End User & Project Info

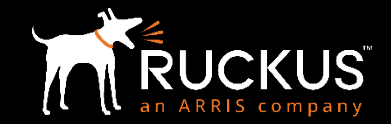

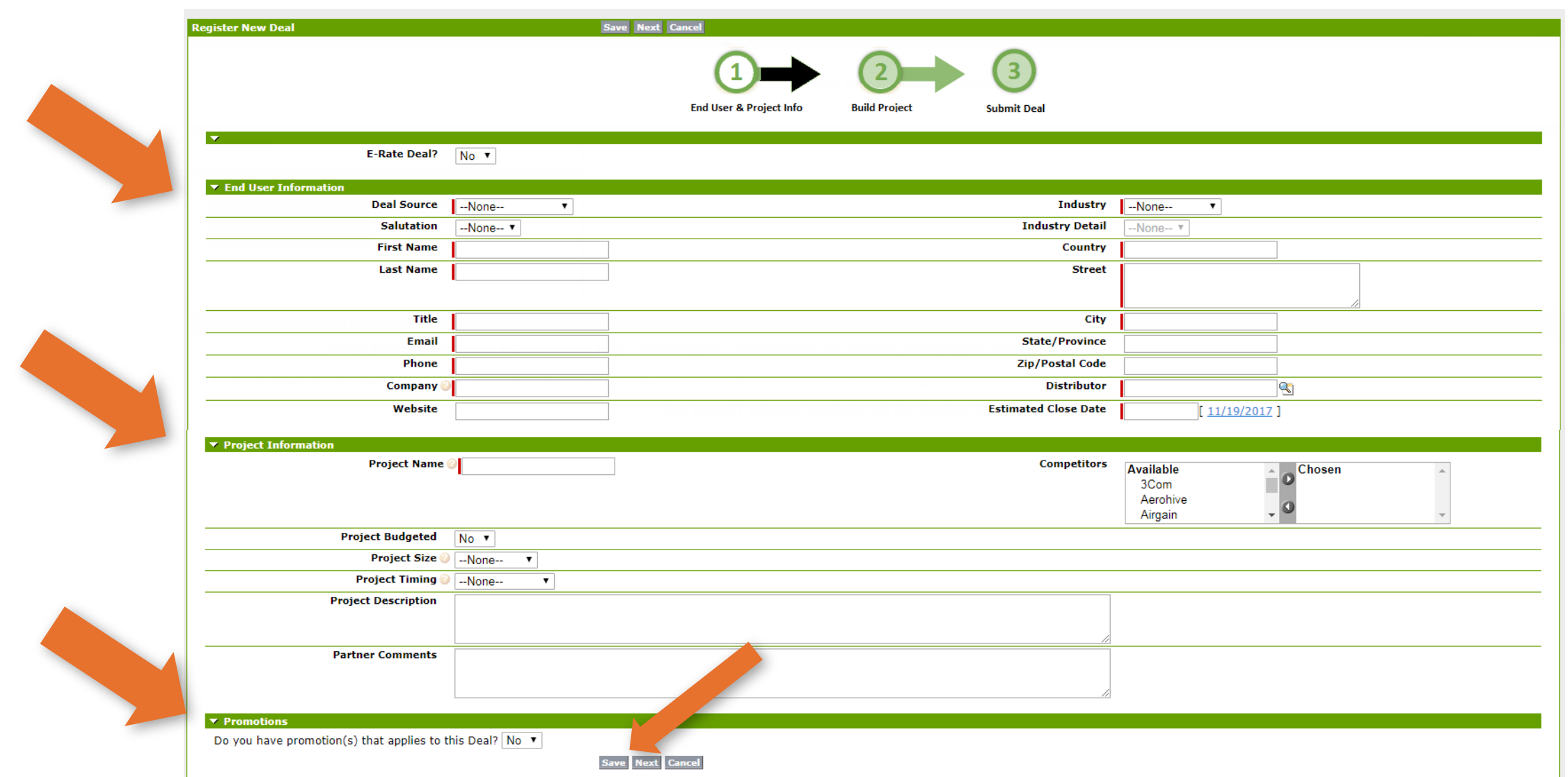

Enter End User Information, Project Information and Promotions, if applicable. All required fields are indicated by a red bar next to the field. Click "Next" to continue

#### Build Project

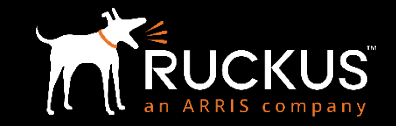

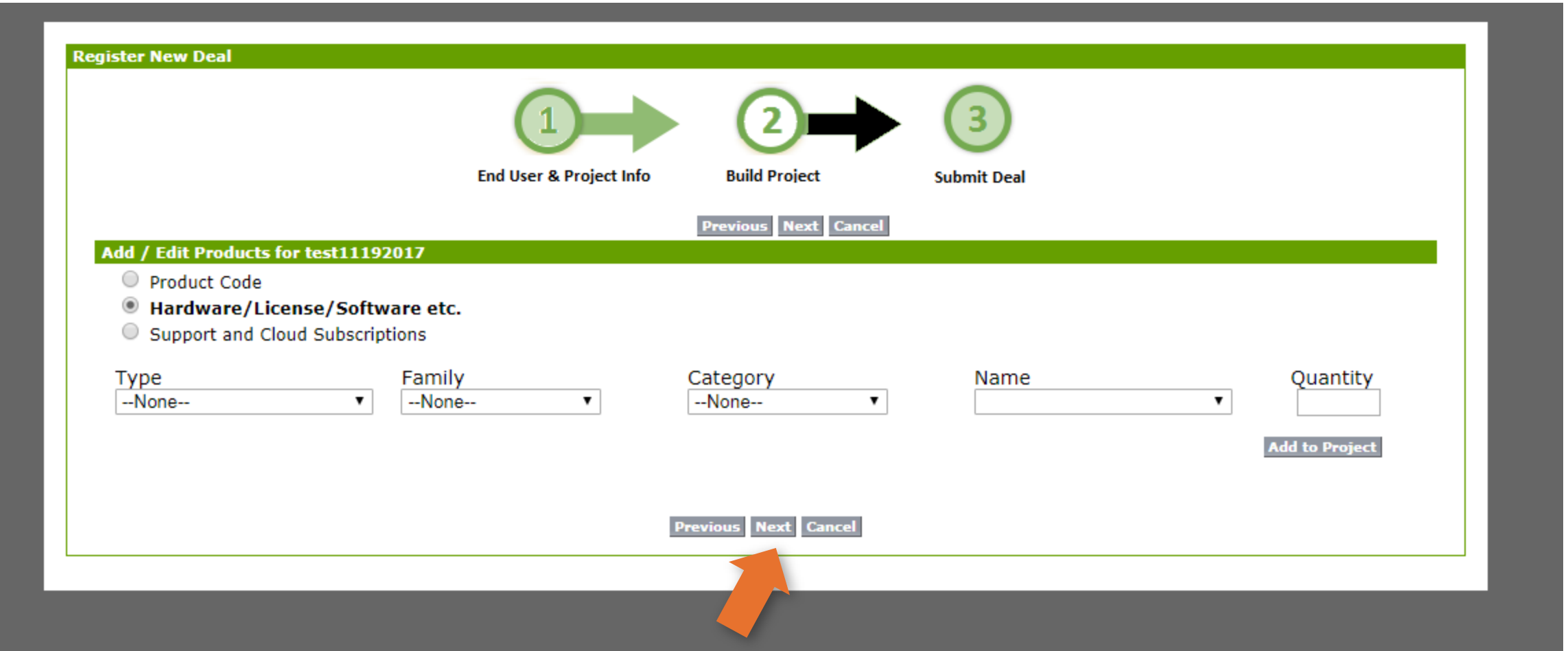

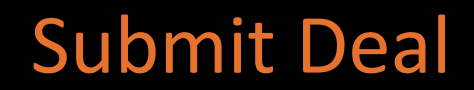

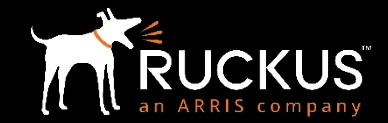

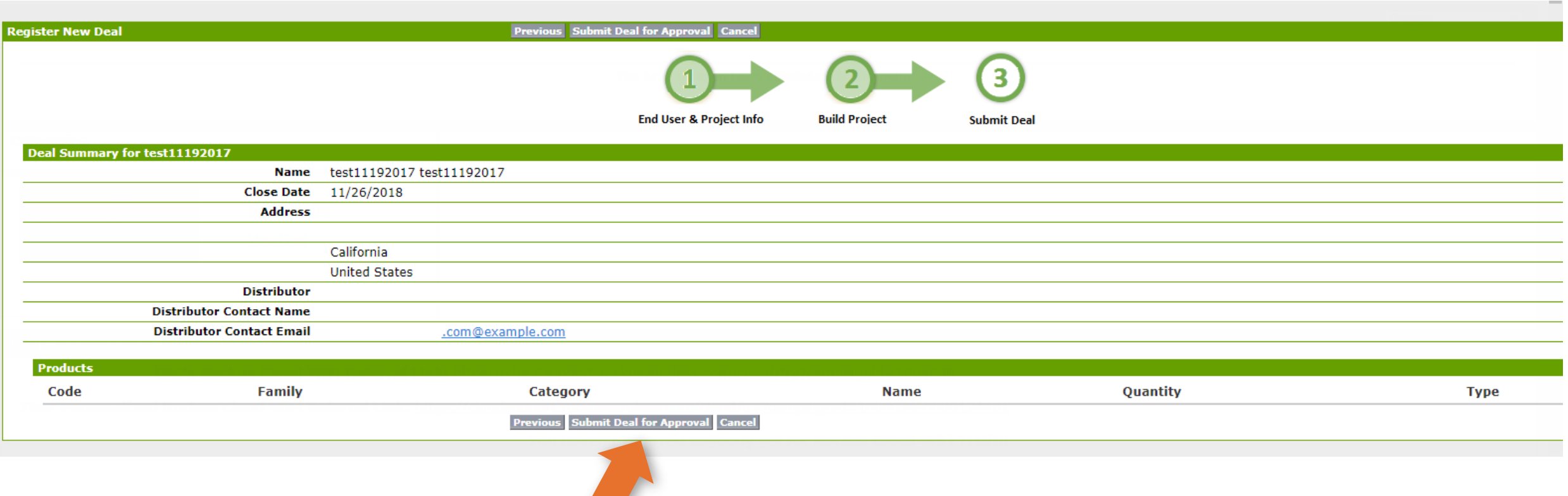

**Brian** 

 $\lfloor \cdot \rfloor$ 

**Search** 

 $Go!$ 

#### **Logged in as Ryan** Renewals Dashboard Opportunities Leads Home Leads **Welcome, Ryan** Home Ryan My Company Profile My Profile This application displays United States List Prices in U.S. Dollars. Reseller pricing is set by your local Approved Ruckus Wireless Distributor.

#### View Deal Registrations

The Ruckus Wireless Deal Registration program is designed to provide Big Dog and Top Dog Resellers protected margin in exchange for registering opportunities. The program features an easy to use deal submission tool and ef **Channel Manager** Register a New Deal View: Pending Deal Registrations v Go! **Recent Items New INC Recent Leads DR4 Test Owner Last Name Name** Company Phone **Lead Record Type DR6Erate Test** test11192017, test11192017 test11192017 1234567890 Deal Registration **DR5Fed Test** Test, DR4 test 1234567890 Deal Registration **DR1 Test** Test, DR6Erate **Deal Registration Team San Jose** 1234567890 Test, DR5Fed test 1234567890 Deal Registration Test, DR1 TESTING123  $(408)$  333-6840 Deal Registration  $\overline{\mathbf{v}}$ Search All Advanced Search..

To view your recently submitted deal, click the "Leads" tab

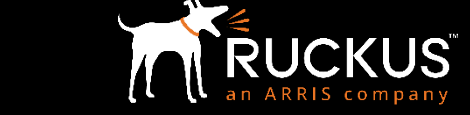

Logout @rwbigdog.com.full2)Sandbox: full2

# For questions of please covernment son Possecurity ONDON Resources Service Provider Desks SMART CTON Resources TUCKUSCHANNELISTON COMPUTATION COMPUTATION OF THE SACTORY OF THE SACTORY OF THE SACTORY OF THE SACTORY OF THE SACTORY OF THE SACTORY OF THE SACTORY OF THE SACTORY OF THE SACTORY OF THE SACTORY OF THE SACTORY OF THE SACTORY

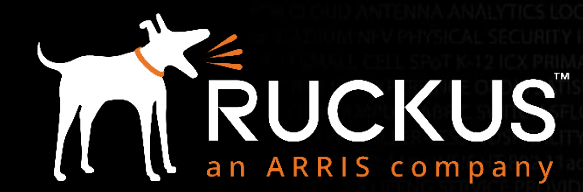

Copyright 2018 – ARRIS Enterprises, LLC. All rights reserved